# ФЕДЕРАЛЬНОЕ ГОСУДАРСТВЕННОЕ БЮДЖЕТНОЕ ОБРАЗОВАТЕЛЬНОЕ УЧРЕЖДЕНИЕ ИНКЛЮЗИВНОГО ВЫСШЕГО ОБРАЗОВАНИЯ «МОСКОВСКИЙ ГОСУЛАРСТВЕННЫЙ ГУМАНИТАРНО-ЭКОНОМИЧЕСКИЙ **УНИВЕРСИТЕТ»**

Факультет прикладной математики и информатики Кафедра прикладной математики и информатики и по областям

УТВЕРЖДАЮ **THOE OF** мя «МосДроректор по организации бразовательной деятельности cluero na Ковалева М.А. **ADV** SIITO  $\Omega$ 2018 г. **ОНГУНИ** ebam \* MOC

# РАБОЧАЯ ПРОГРАММА ДИСЦИПЛИНЫ

#### Экономическая информатика

образовательная программа направления подготовки 38.03.01 Экономика

блок Б1.В.03 Дисциплины (модули). Вариативная часть

Профиль подготовки: Бухгалтерский учет, анализ и аудит Мировая экономика

Квалификация (степень) выпускника: Бакалавр

> Форма обучения: очная, заочная

Очная форма: курс 1, семестр 1,2 Заочная форма курс 1, семестр 2

Москва 2018

Рабочая программа составлена на основании федерального государственного образовательного стандарта высшего образования по направлению подготовки 38.03.01 Экономика (уровень бакалавриата), утвержденного Приказом Министерства образования и науки РФ от 12 ноября 2015 г. № 1327 «Об утверждении федерального государственного образовательного стандарта высшего образования по направлению подготовки 38.03.01 Экономика (уровень бакалавриата).

Зарегистрирован в Минюсте РФ 30 ноября 2015 г. Регистрационный № 39906.

Составители рабочей программы: МГГЭУ, доцент кафедры прикладной математики и информатики и по областям

место работы, занимаемая должность Huncollecture  $A \xleftarrow{\alpha} (A \vee B)$   $B \wedge B$  1018 r. подпиеь  $\frac{g_{\ell\ell\ell\ell\ell\ell}}{g_{\ell\ell\ell}} \frac{\phi_{\ell\ell\ell\ell\ell\ell}}{\phi_{\ell\ell}}$ <br>  $\frac{g_{\ell\ell\ell\ell\ell}}{g_{\ell\ell}} \frac{\phi_{\ell\ell\ell\ell}}{\phi_{\ell\ell}} \frac{\phi_{\ell\ell\ell}}{g_{\ell\ell}} \frac{\phi_{\ell\ell}}{\phi_{\ell\ell}} \frac{\phi_{\ell\ell}}{\phi_{\ell\ell}} \frac{\phi_{\ell\ell}}{\phi_{\ell\ell}} \frac{\phi_{\ell\ell}}{\phi_{\ell\ell}} \frac{\phi_{\ell\ell}}{\phi_{\ell\ell}} \frac{\phi_{\$ Рецензент:

Рабочая программа утверждена на заседании кафедры прикладной математики и информатики и по областям

(протокол №  $\angle$  0 т «  $24$  » 08 18 г.

полпись

Заведующий кафедрой прикладной математики и информатики и по областям

 $Nenyuun \& B \& \& \& D9$  2018 г.

СОГЛАСОВАНО Начальник Учебного отдела<br>« $31$ » 08 2018 г. – ДА И.Г Дмитриева **OND** СОГЛАСОВАНО Декан факультета  $\frac{\sqrt{51}}{2018 \text{ r.}}$  2018 r. Л.В. Дегтева СОГЛАСОВАНО Заведующий Библиотекой <u>«37 » 08</u> 2018 г. 21/2 В.А. Ахтырская **РАССМОТРЕНО** W **ОДОБРЕНО** УЧЕБНО - МЕТО ДИЧЕСКИМ CORE LOM MITSY 18

**1. Цели и задачи дисциплины, ее место в учебном процессе, требования к уровню освоения содержания дисциплины**

# **1.1. Цели и задачи изучения дисциплины**

**Цель:** формирование базовых знаний студентов о современных информационных технологиях.

#### **Задачи курса:**

- научить студентов системному подходу к решению комплекса вопросов, связанных с получением, хранением, преобразованием, передачей и использованием информации по средствам ЭВМ;
- получить информацию об общей классификации видов информационных технологий и их реализация в промышленности, административном управлении, обучении;
- изучить системный подход к решению функциональных задач и к организации информационных процессов
- изучить информационные технологии в распределенных системах, технологии разработки программного обеспечения;
- дать студентам представление о современных технических и программных средствах реализации информационных процессов;
- привить студентам навыки работы по поиску и передаче информации по сетям (локальным и глобальным);
- обучить студентов методам защиты информации.

**1.2. Компетенции обучающегося, формируемые в результате освоения дисциплины** 

В результате освоения дисциплины обучающийся должен:

- **знать:**
- основные понятия экономической информатики; методы сбора, передачи, кодирования,
- хранения, обработки и вывода информации;
- принципы применения современных информационных технологий в экономике,  **уметь:**
- использовать современные технические средства и информационные технологии при решении исследовательских задач;
- анализировать результаты эксперимента с привлечением методов информационных технологий;

 работать на компьютере (знание операционной системы, использование основных математических программ, программ отображения результатов, публикации, поиска информации через Интернет, пользование электронной почтой).

## **владеть**:

- основными методами, способами и средствами получения, и переработки информации;
- навыками работы с компьютером как средством обработки информации.

Изучение данной дисциплины направлено на формирование следующих компетенций:

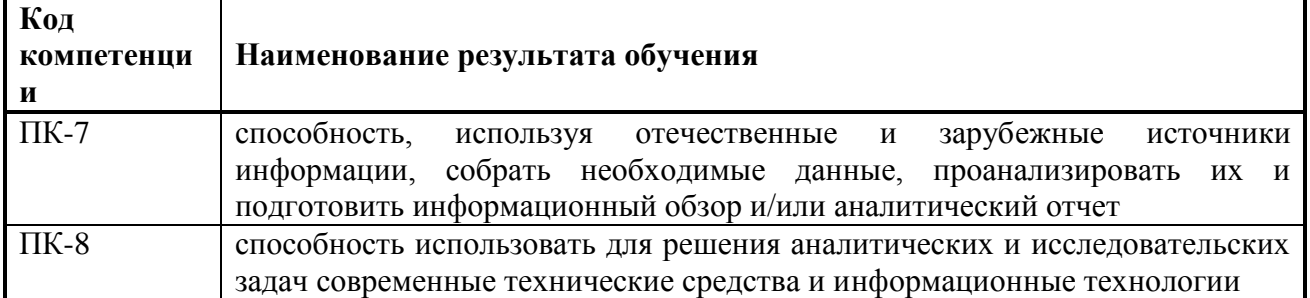

# **1.3. Место дисциплины в структуре ОПОП**

Дисциплина «Экономическая информатика» представляет собой дисциплину вариативной

части блока Б.1. Дисциплина изучается в 1 и 2-м семестрах и рассчитана на студентов, прослушавших курсы математического анализа и линейной алгебры. Учебная программа разрабатывается в тесной взаимосвязи с другими дисциплинами учебного плана направления подготовки, что предупреждает возможное дублирование учебного материала, обеспечивает целостность изучения предметной области и формирование базового уровня знаний для последующего изучения дисциплин, связанных с данной дисциплиной.

# **2. Содержание дисциплины**

#### **2.1 Объем дисциплины и виды учебной работы**

*Очная форма. Семестр -1,2, вид отчетности – зачет, зачет с оценкой Заочная форма. Семестр -2, вид отчетности – зачет, зачет с оценкой*

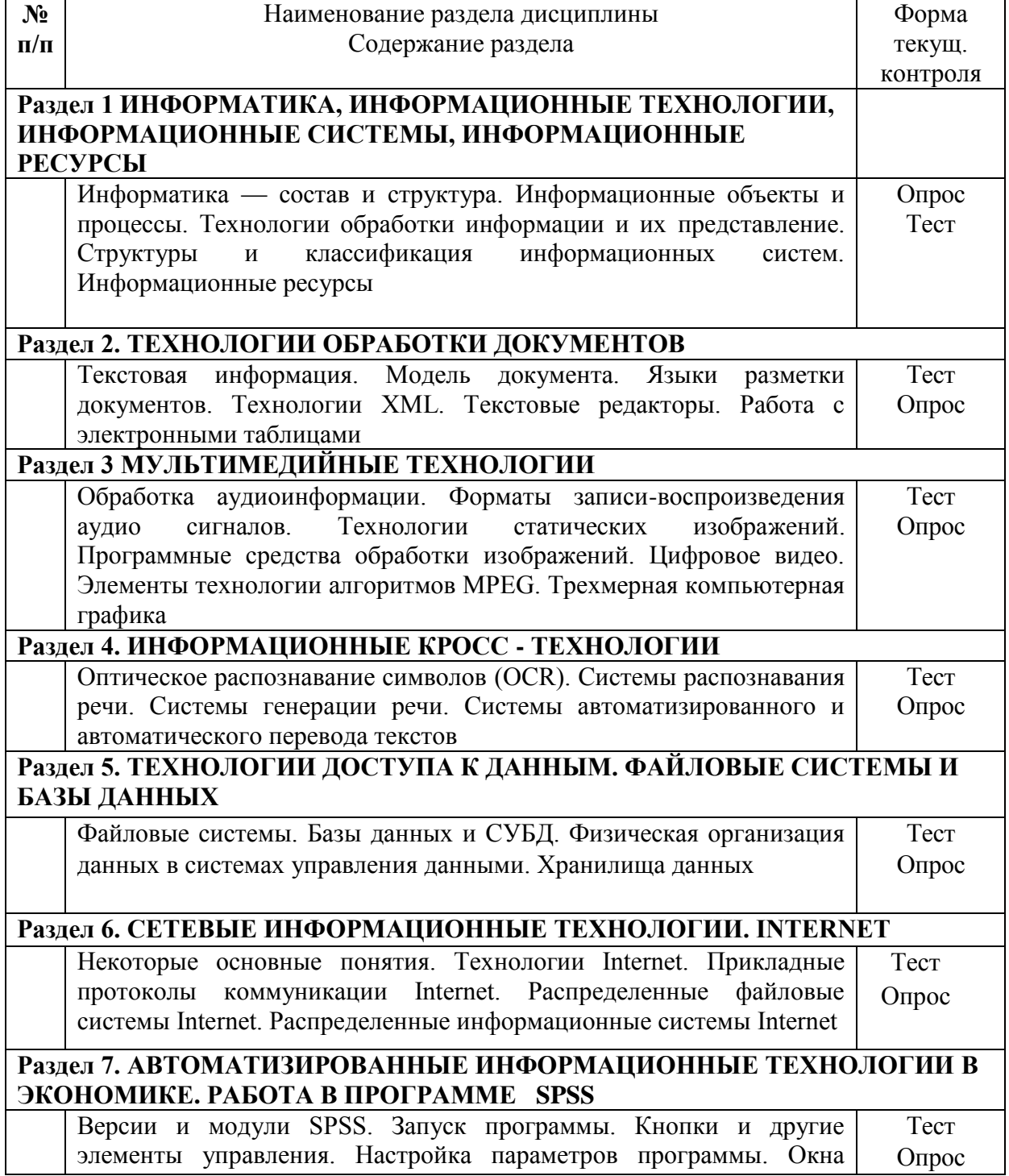

программы. Окно редактора командного языка Syntax. Окно вывода и его редактирование. Сохранение, экспорт, перенос и печать результатов. Создание и редактирование файлов данных. Структура файла данных. Ввод данных. Редактирование данных. Пример файла данных. Управление данными. Знакомство с возможностями управления данными. Получение информации о файле. Обработка пропущенных значений. Преобразование данных. Выбор наблюдений для анализа. Перекодировка в новую переменную. Перекодирование существующей переменной. Сортировка наблюдений. Объединение данных разных файлов. Агрегирование данных. Реструктурирование данных: Преобразование групп переменных в группы значений. Преобразование групп значений в группы переменных Диаграммы. Графика в программе SPSS. Настройка диаграмм. Команды построения диаграмм. Редактирование диаграмм. Выход из программы

## **2. Структура дисциплины. Очная форма обучения**

**3.**

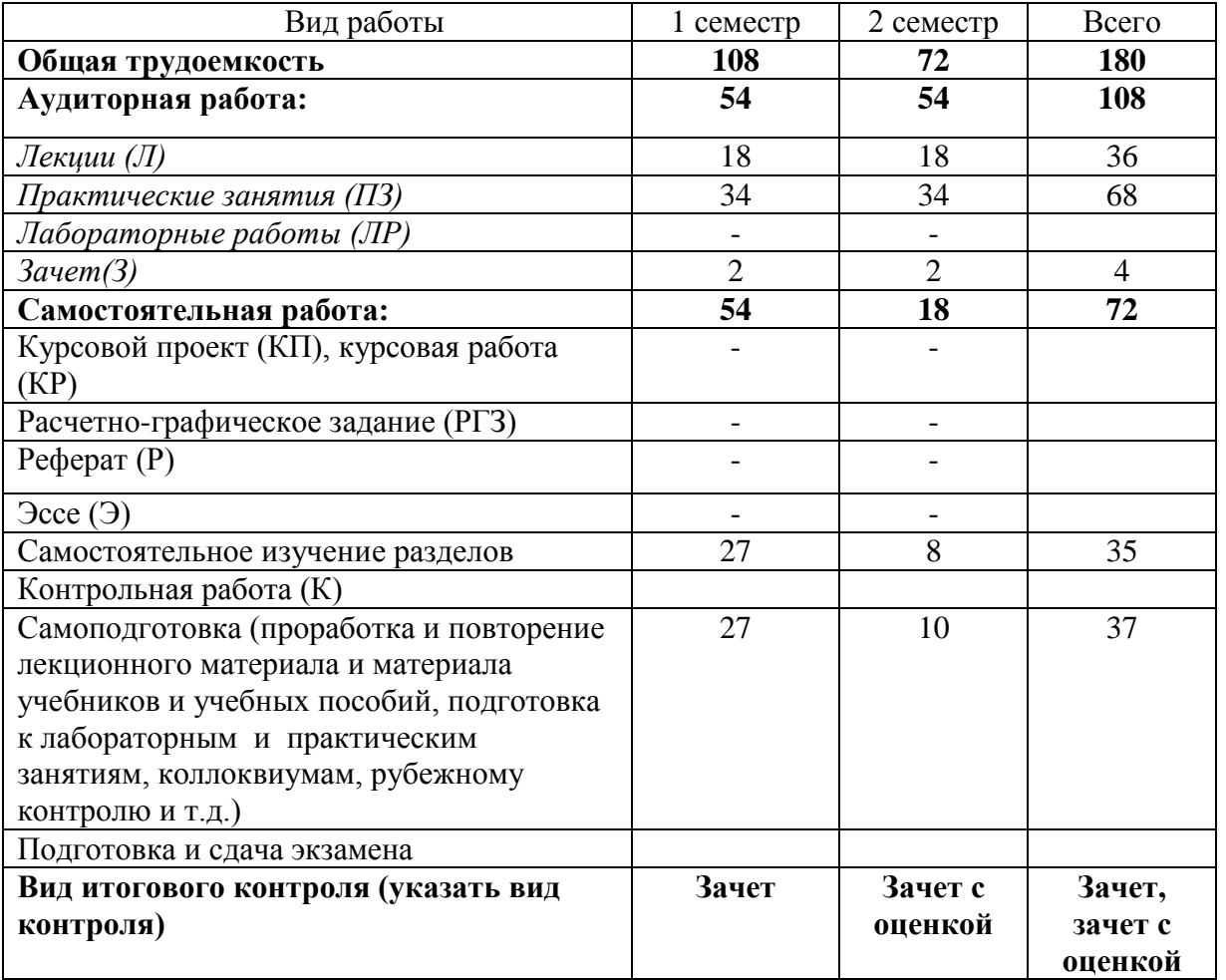

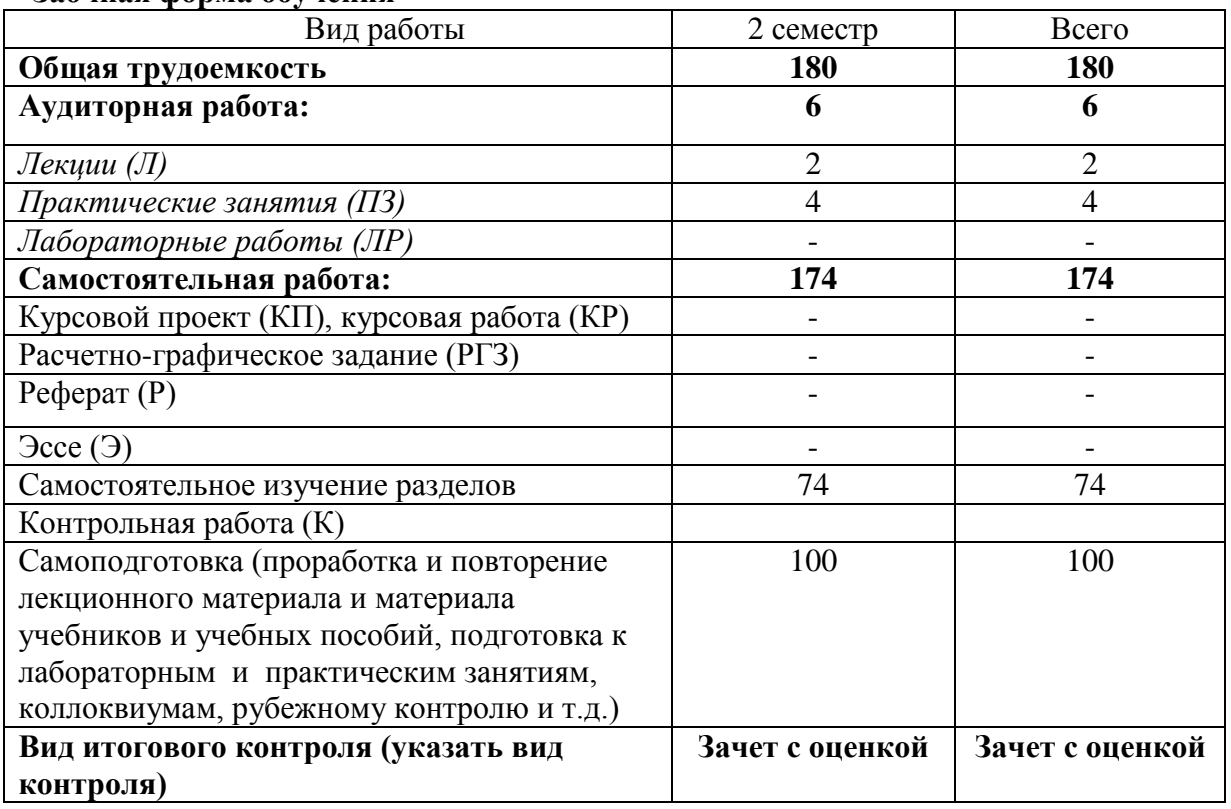

## **Заочная форма обучения**

#### **4. Распределение видов учебной работы и их трудоемкости по разделам. Очная форма.** Разделы дисциплины, изучаемые в 1 семестре

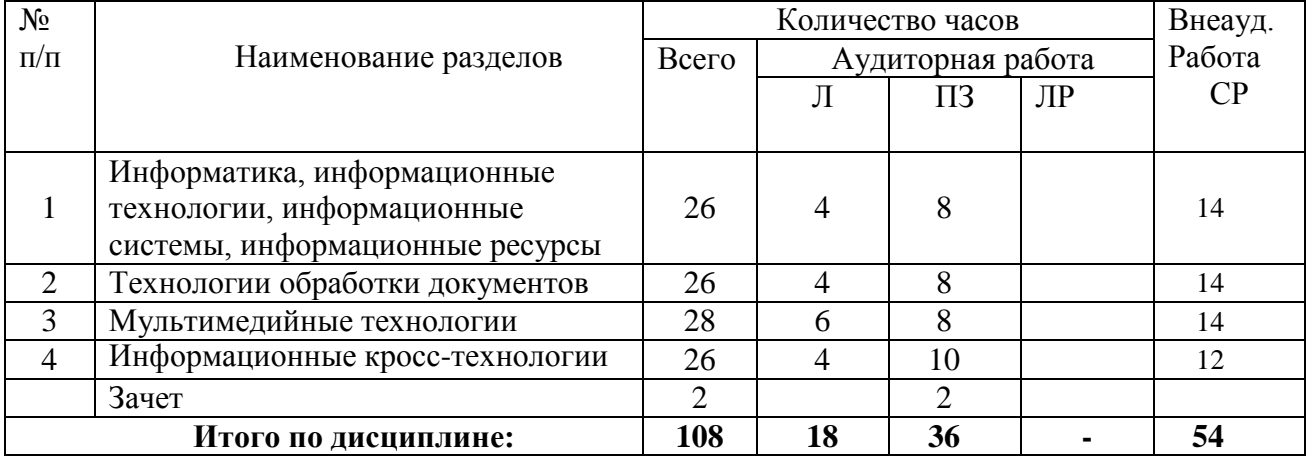

# Разделы дисциплины, изучаемые во 2 семестре

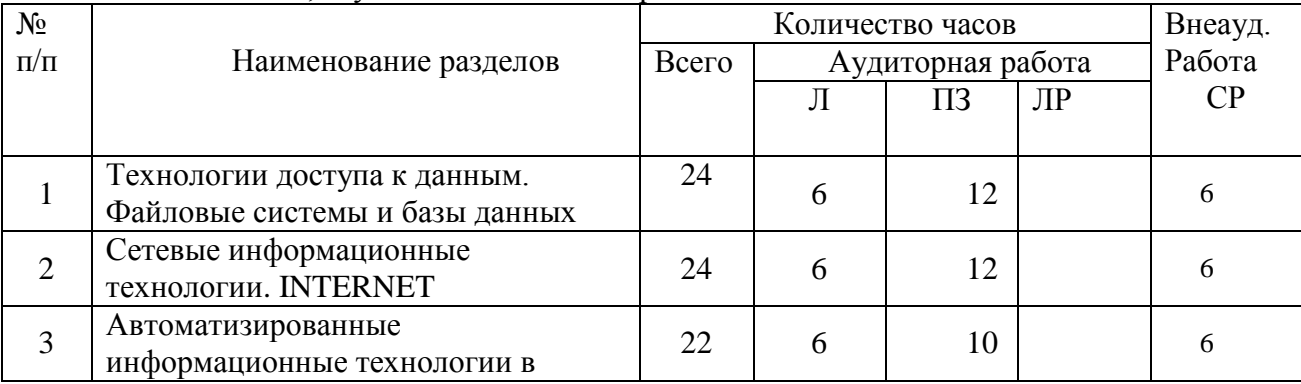

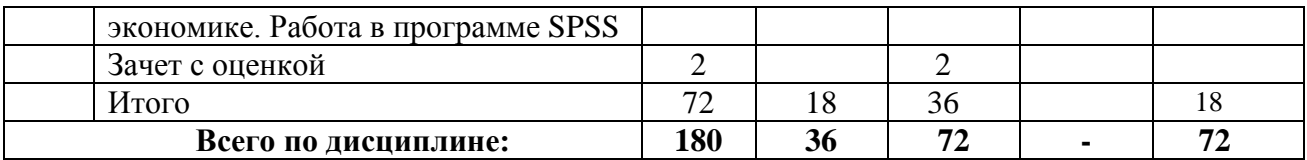

Заочная форма.

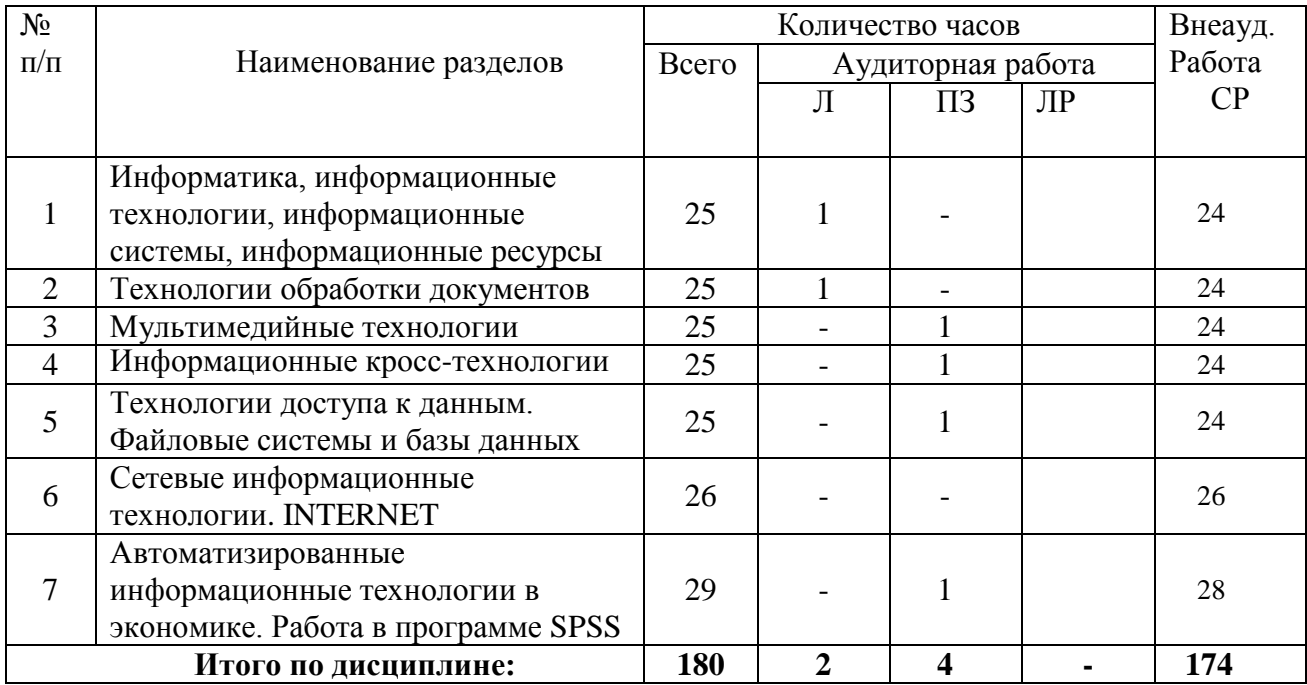

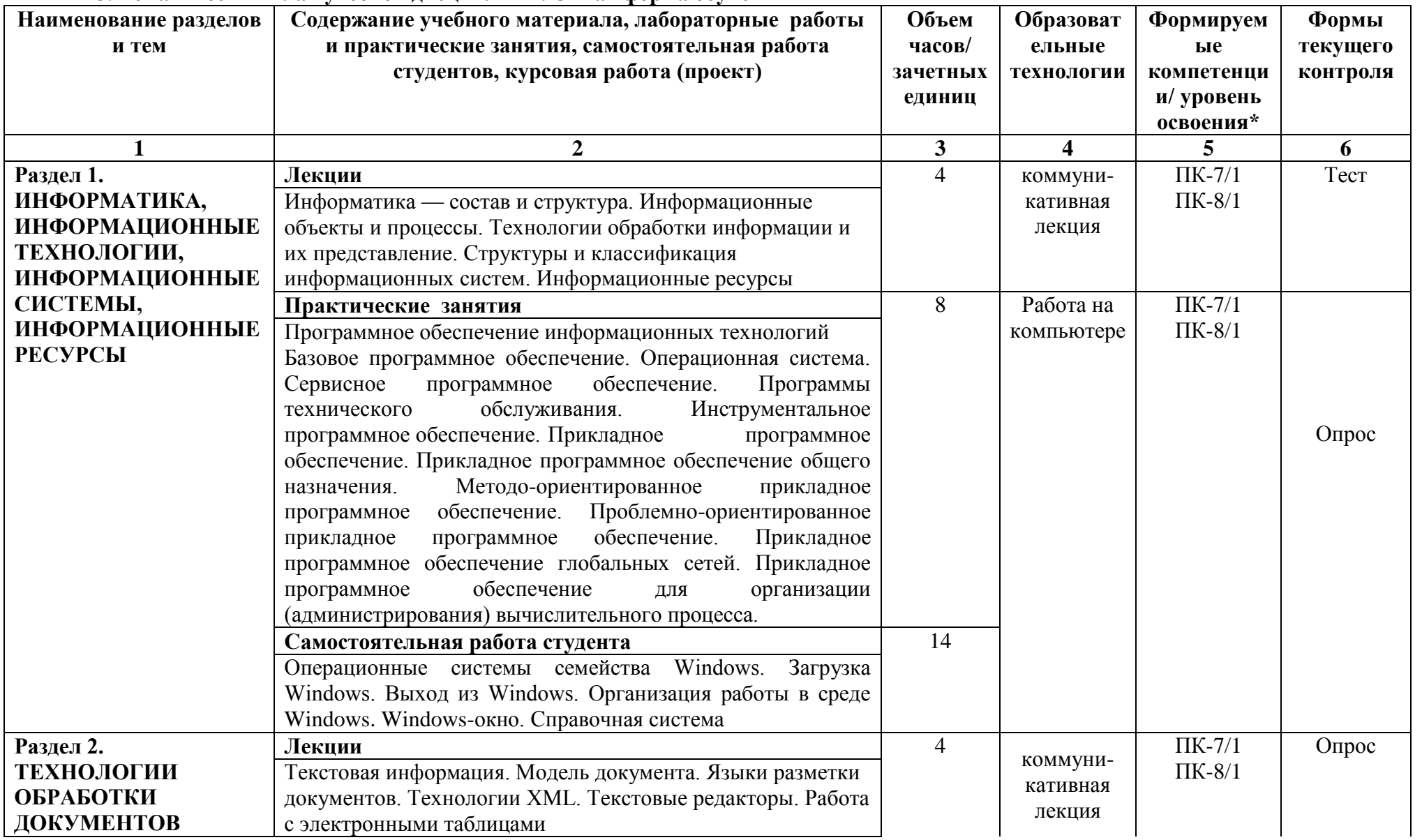

# **5. Тематический план учебной дисциплины. Очная форма обучения**

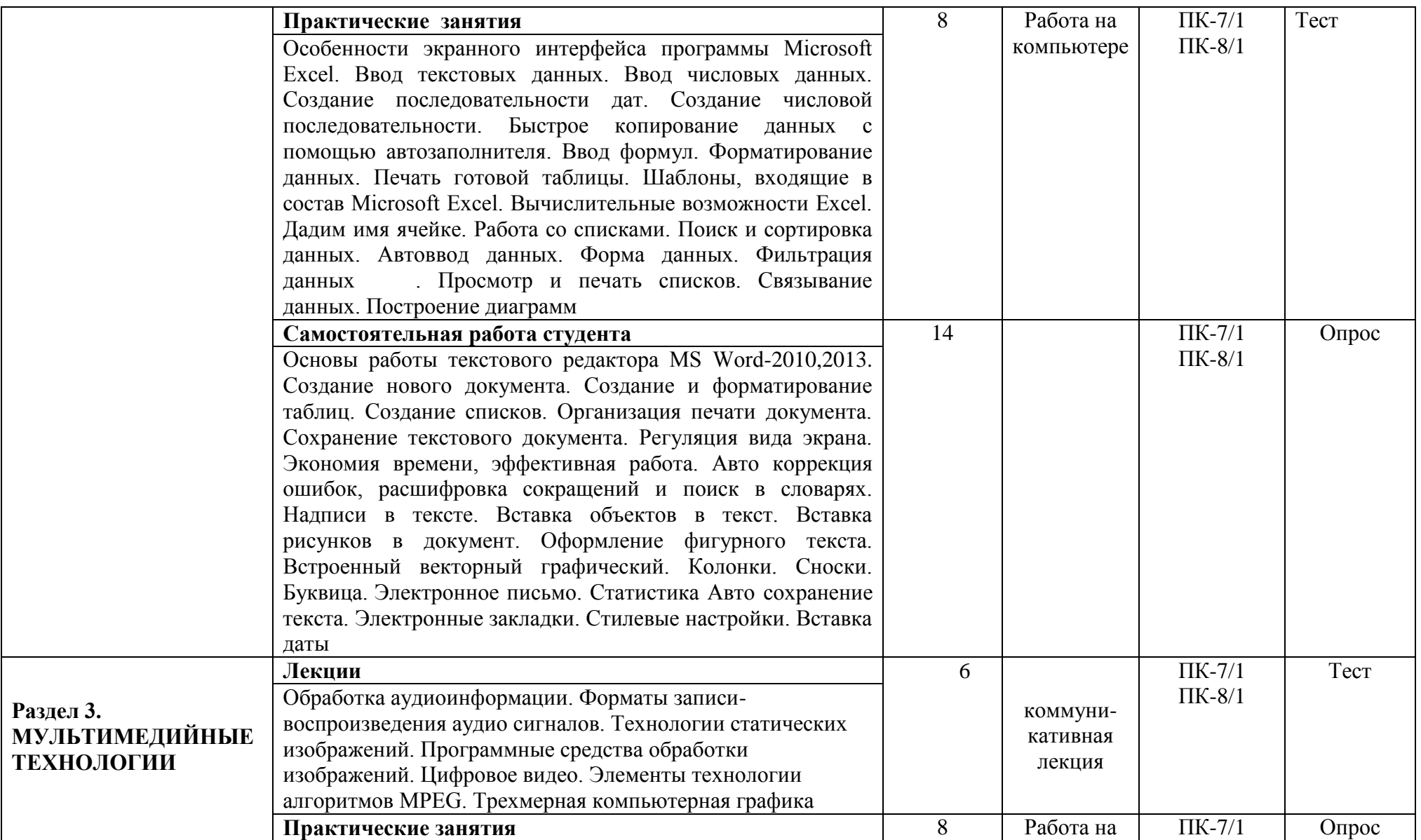

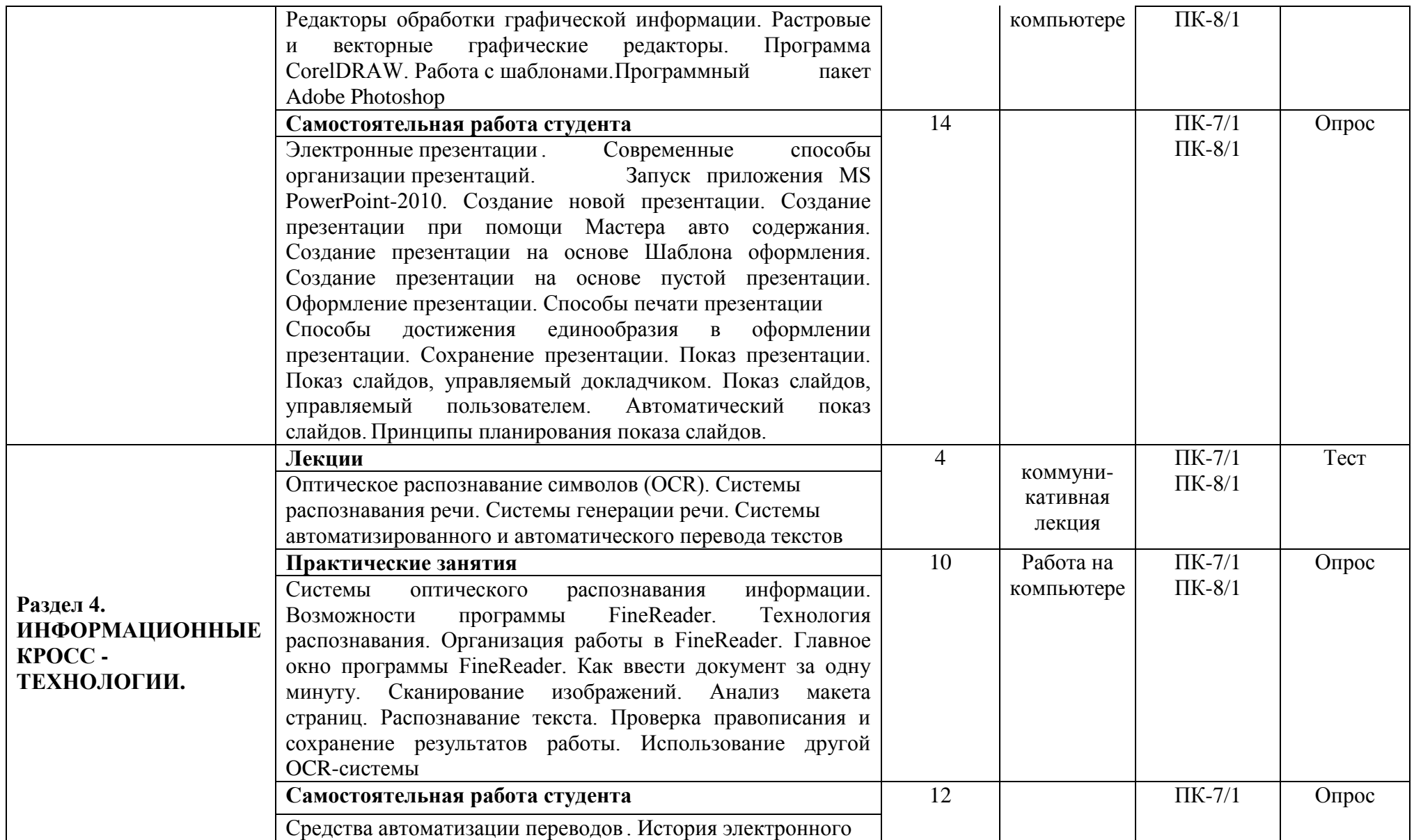

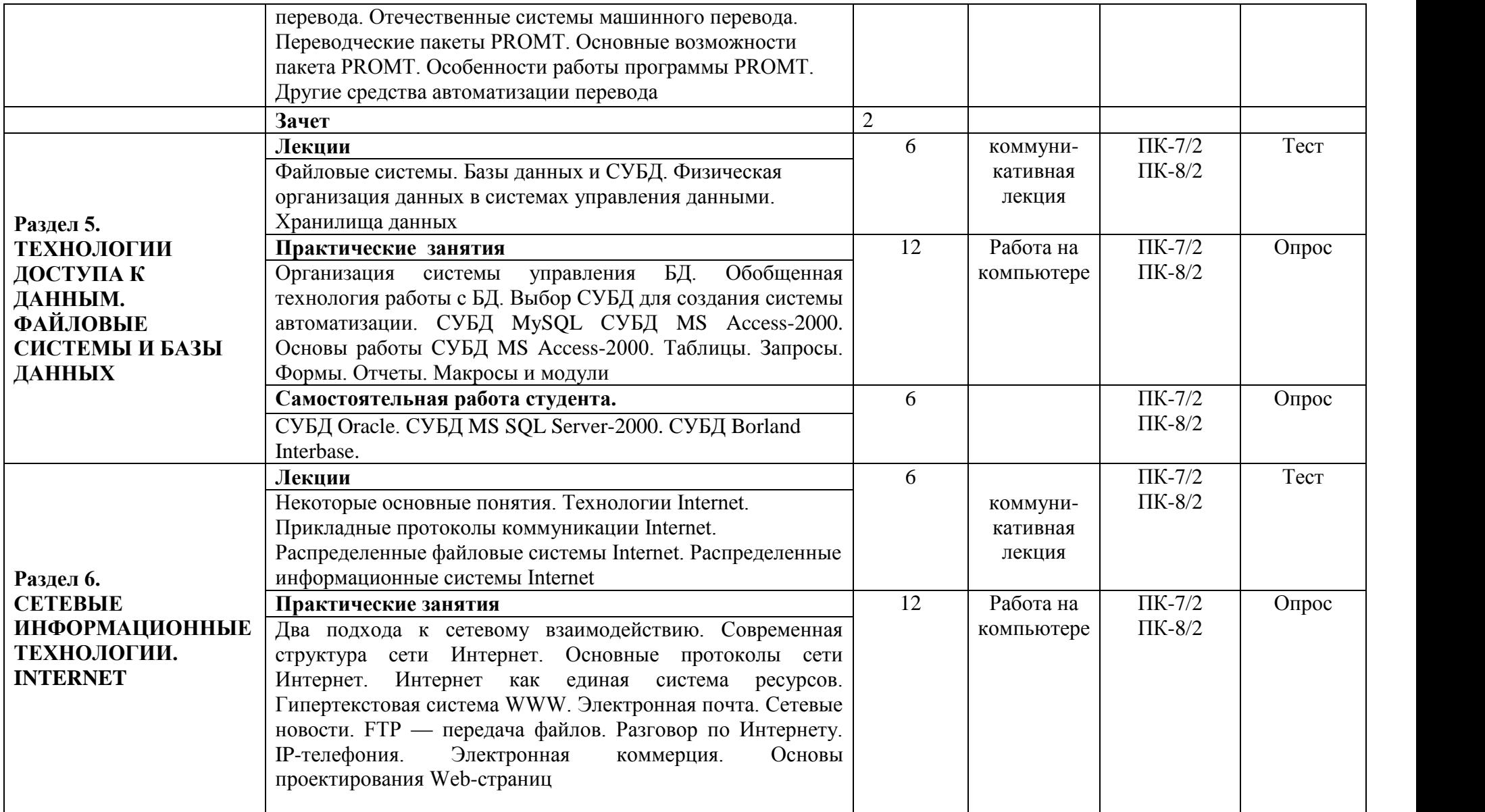

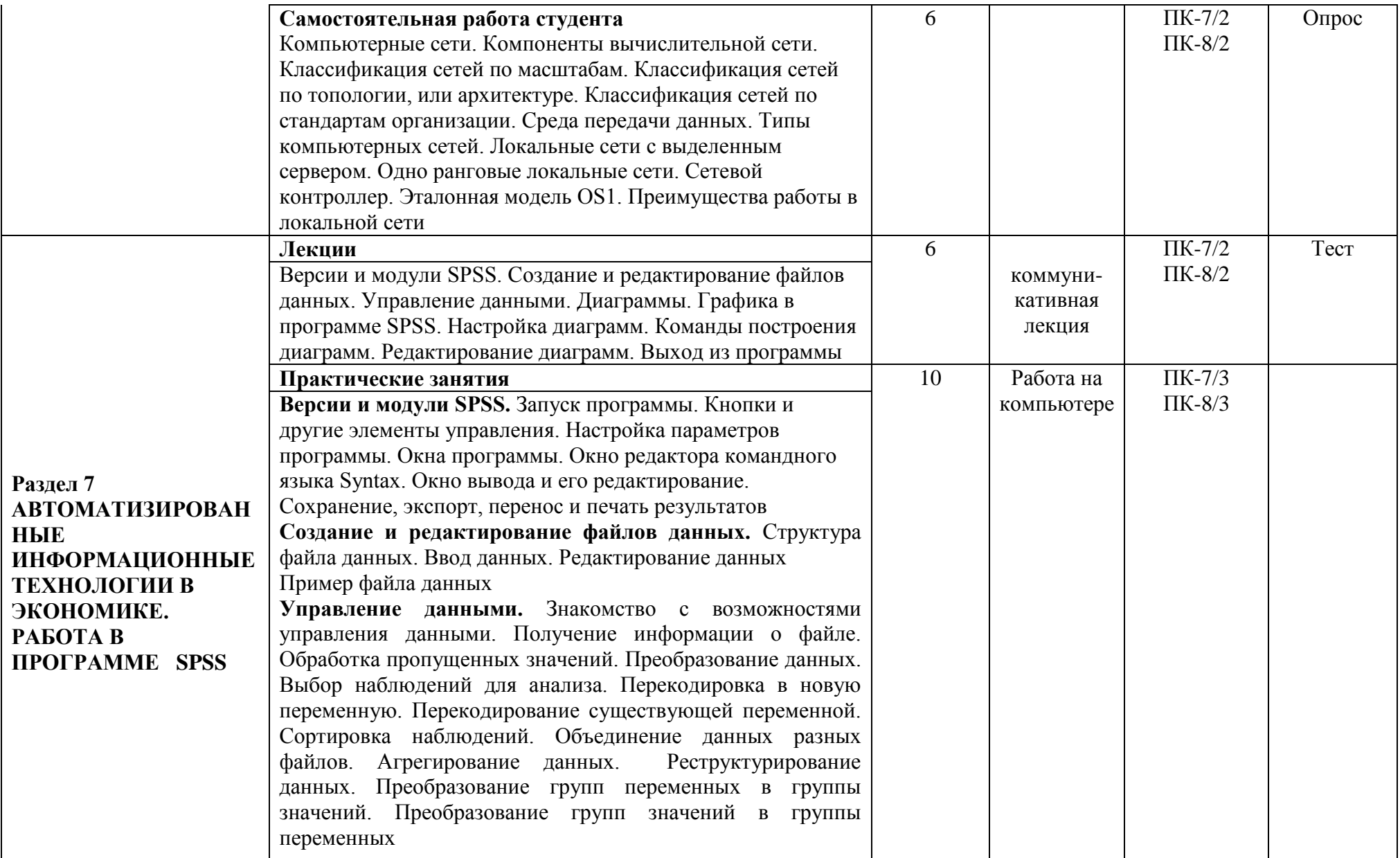

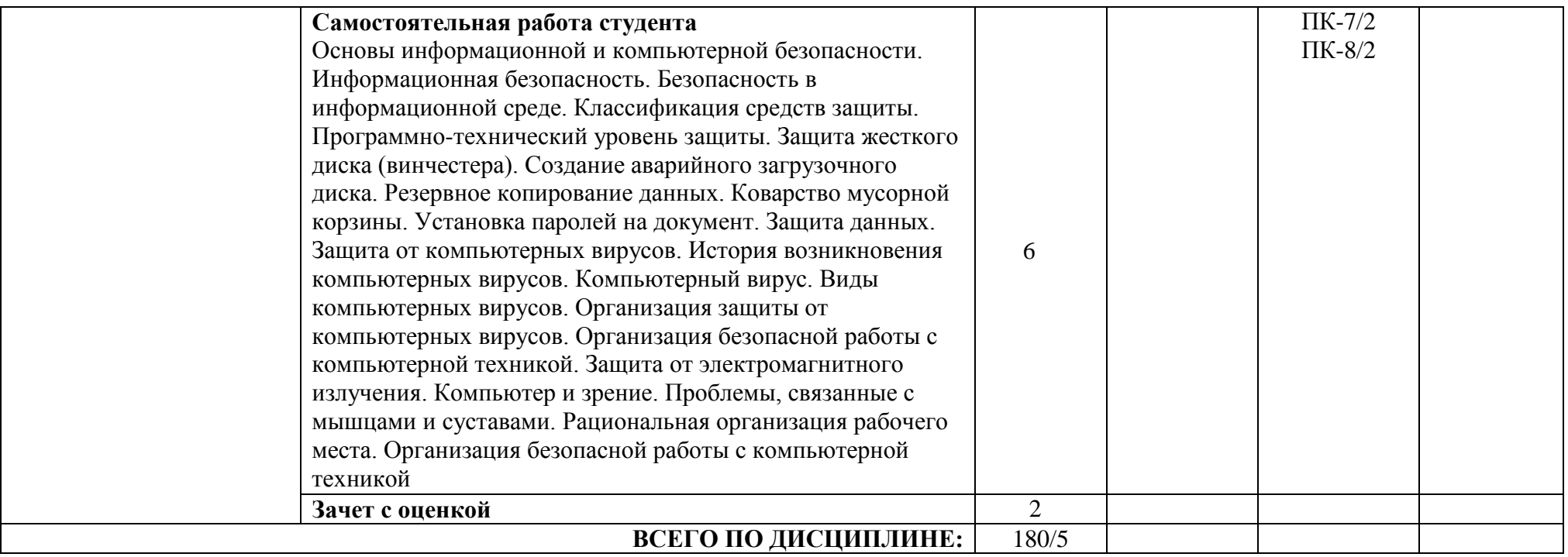

**Заочная форма обучения** 

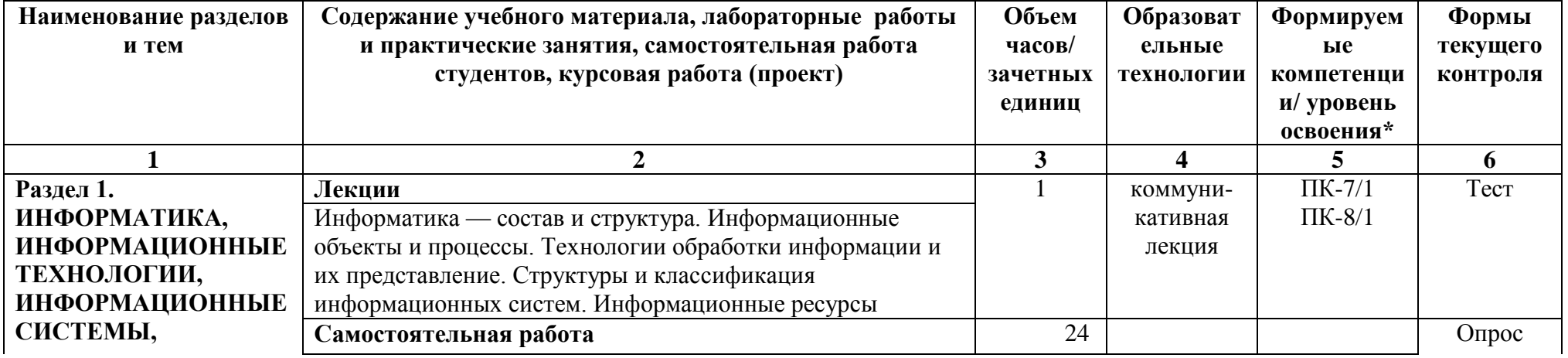

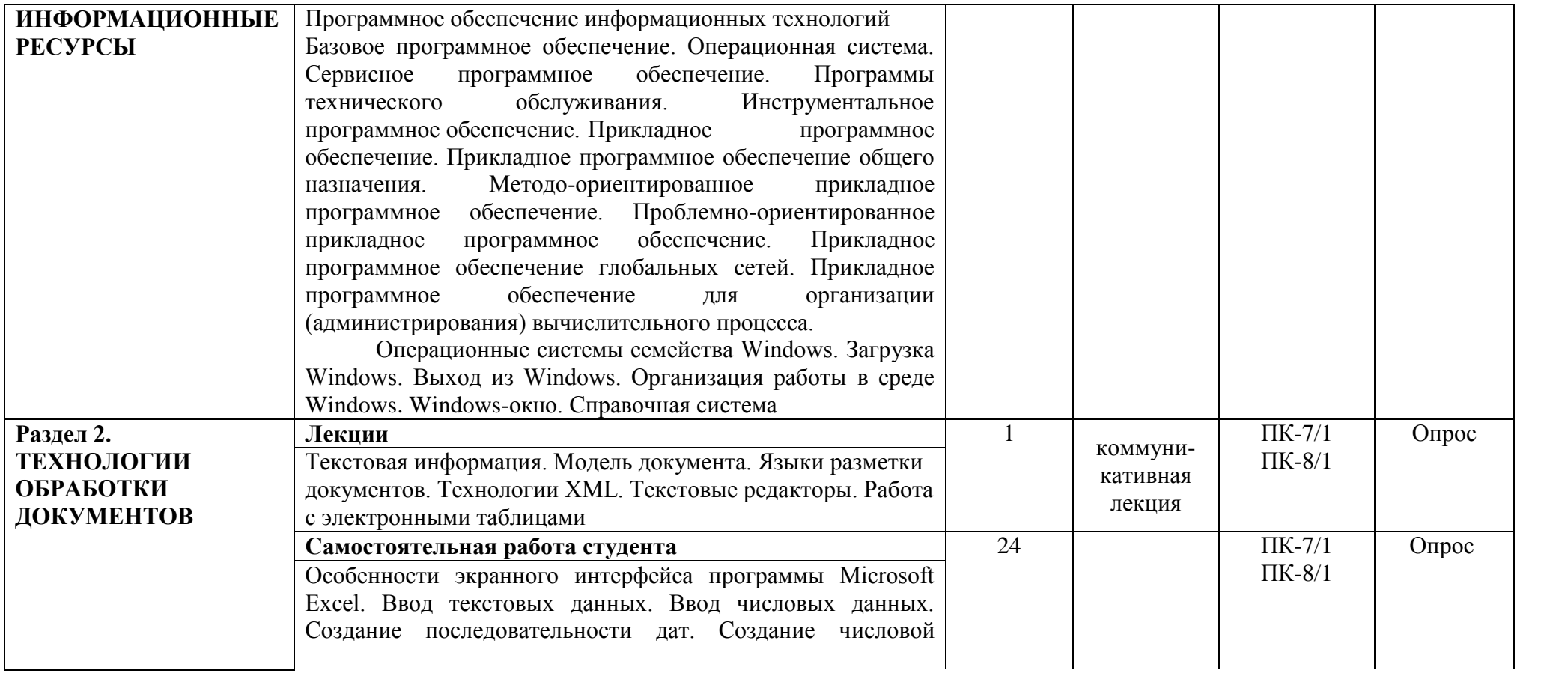

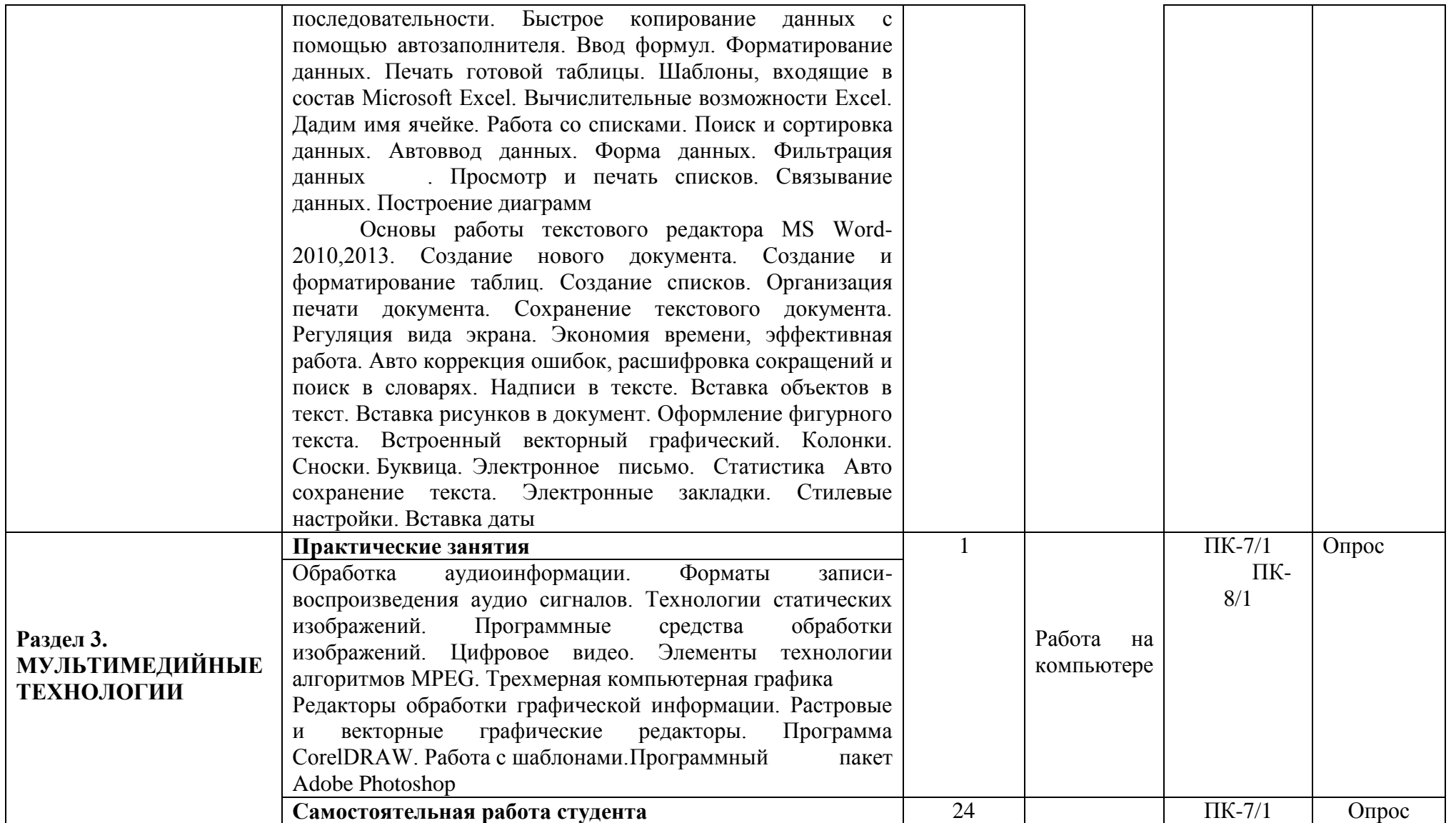

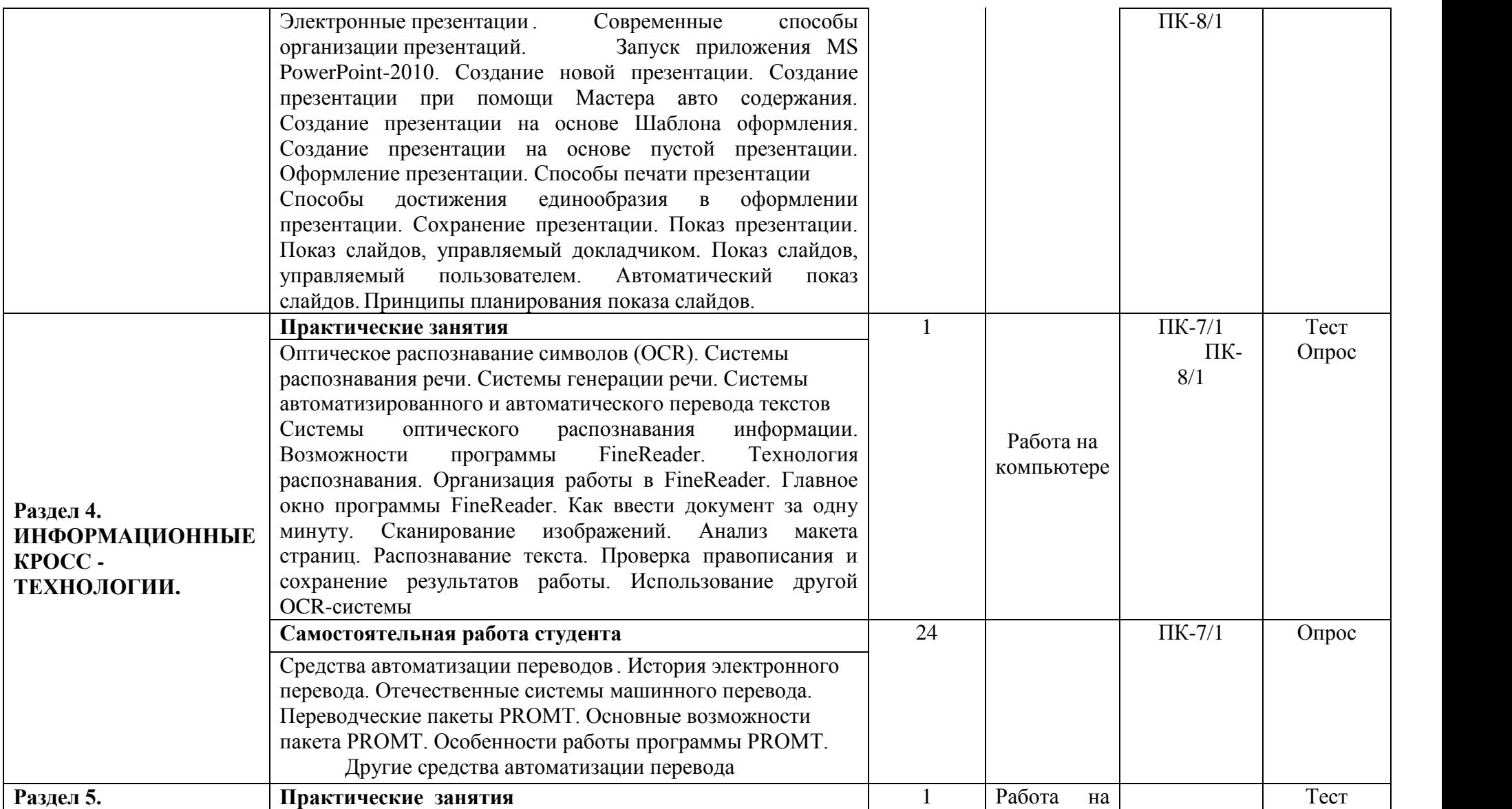

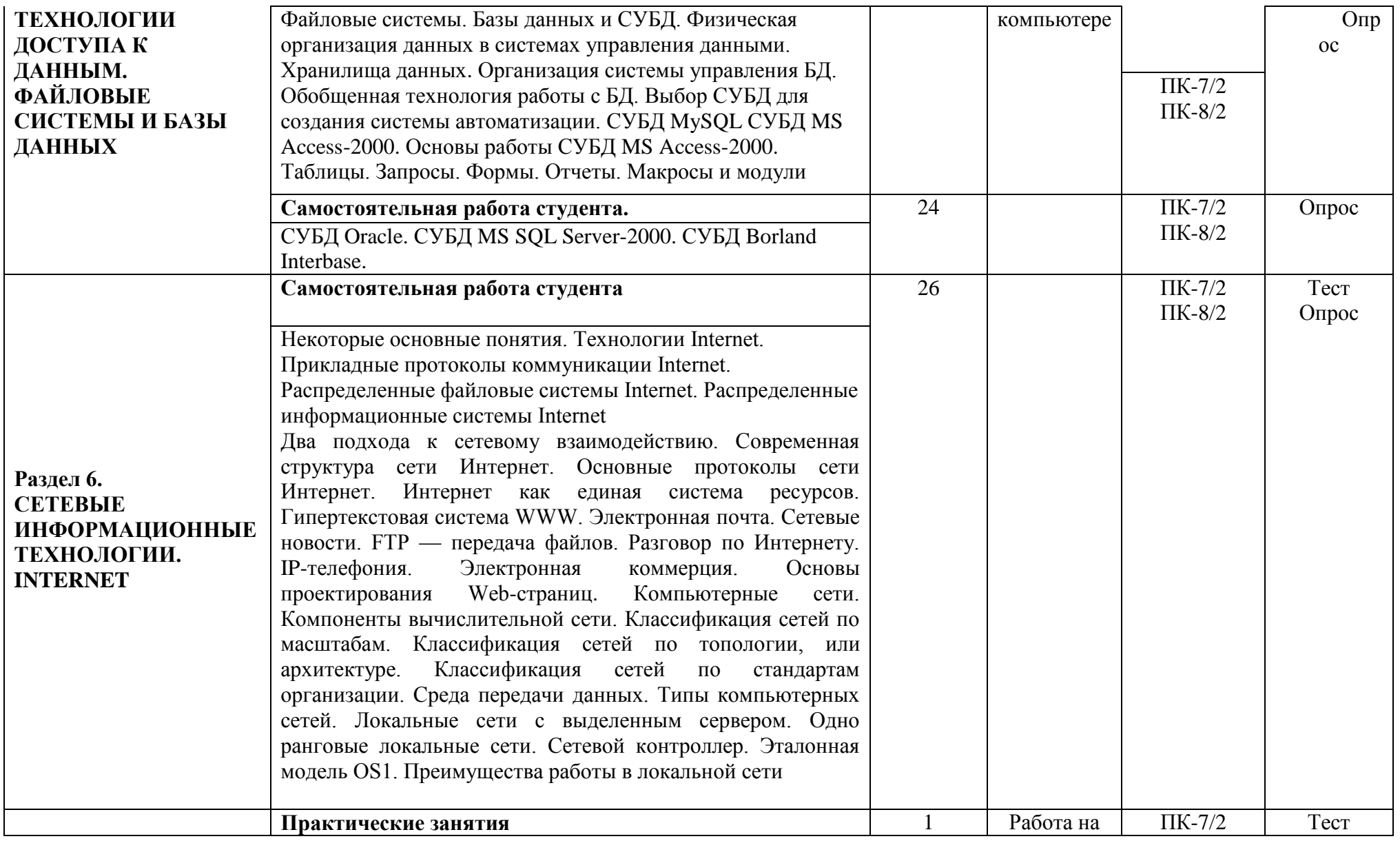

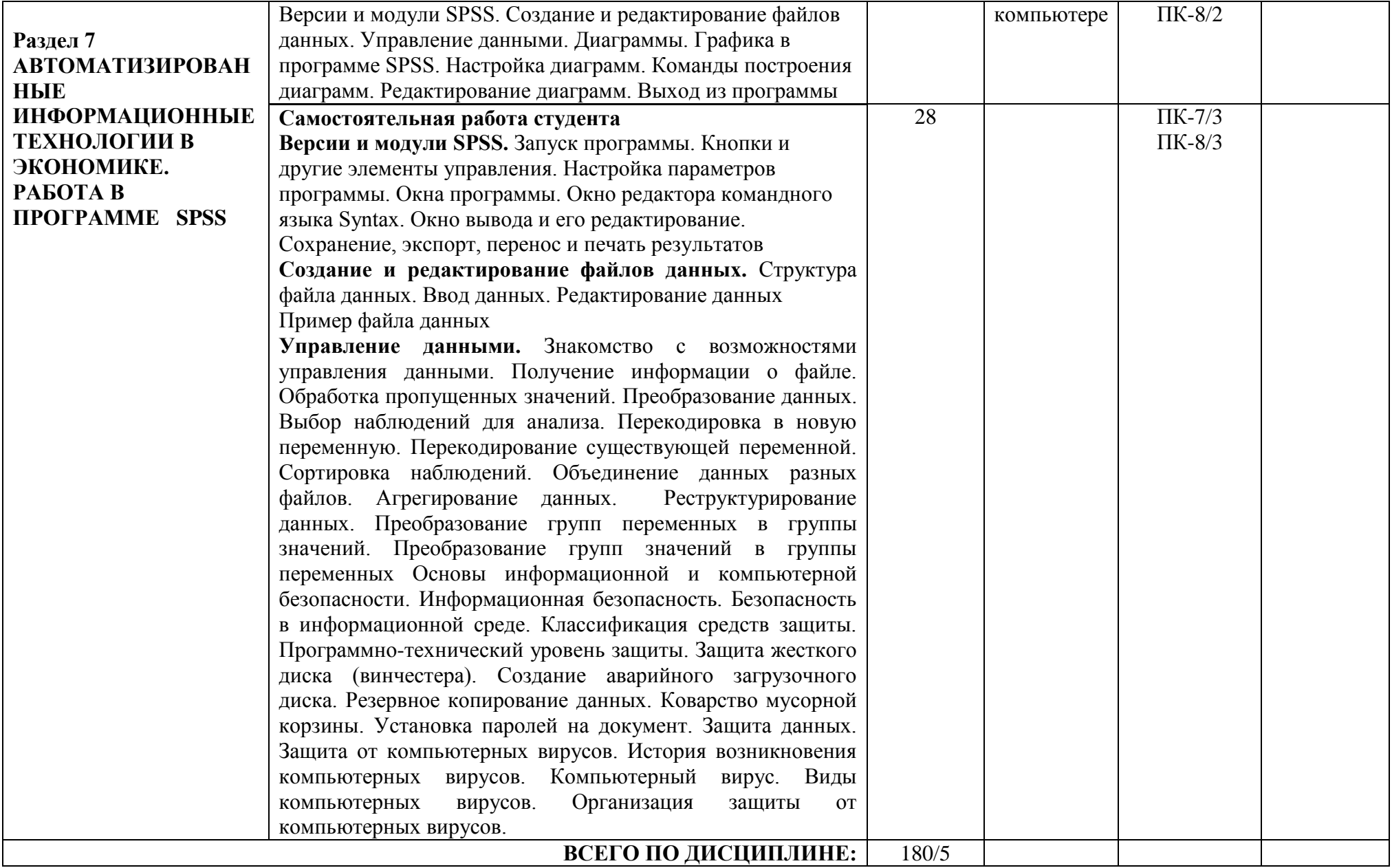

#### **6. Образовательные технологии**

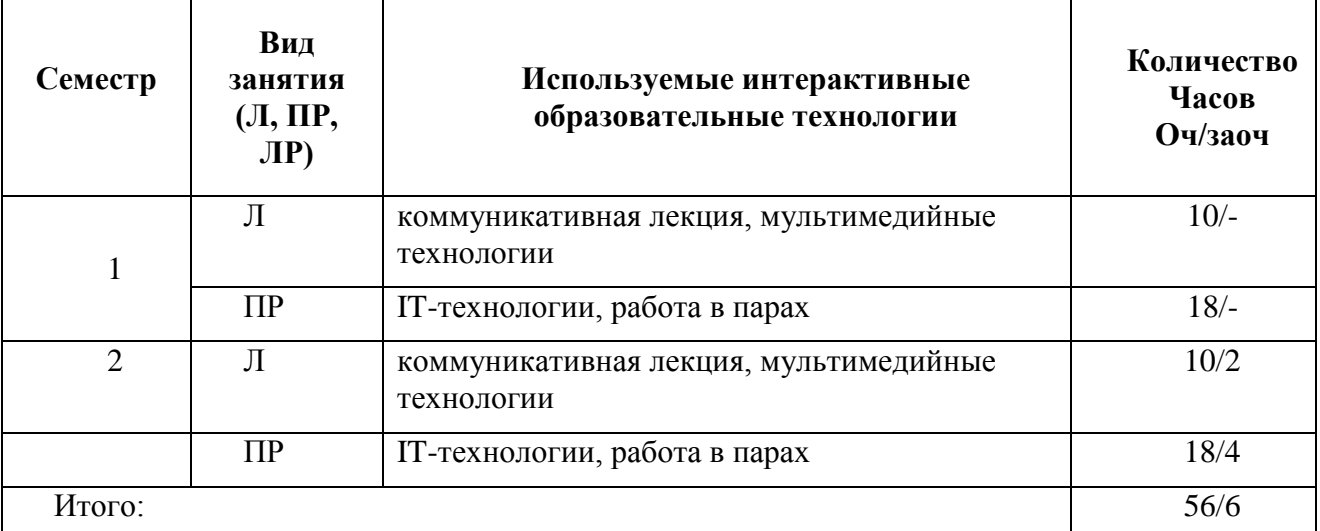

#### Интерактивные образовательные технологии, используемые в аудиторных занятиях

## **7. Оценочные средства для текущего контроля успеваемости и промежуточной аттестации**

## **7.1.Организация входного, текущего и промежуточного контроля обучения** Текущий контроль: опрос, тест.

Промежуточная аттестация: зачет, зачет с оценкой

#### **7.2. Организация контроля:**

#### **Тематика опросов по дисциплине:**

- 1. Операционные системы семейства Windows
- 2. Загрузка Windows.
- 3. Выход из Windows
- 4. Организация работы в среде Windows.
- 5. Windows-окно
- 6. Справочная система
- 7. Основы работы текстового редактора MS Word-2010,2013
- 8. Создание нового документа
- 9. Создание и форматирование таблиц
- 10. Создание списков.
- 11. Организация печати документа
- 12. Сохранение текстового документа
- 13. Регуляция вида экрана
- 14. Экономия времени, эффективная работа
- 15. Авто коррекция ошибок, расшифровка сокращений и поиск в словарях
- 16. Современные способы организации презентаций
- 17. Системы оптического распознавания информации
- 18. СУБД MS Access-2000
- 19. Компьютерные сети

.

20. Основы информационной и компьютерной безопасности

#### **7.3. Тематика рефератов, проектов, творческих заданий, эссе и т.п.**

Не предусмотрена программой

# 7.4. Курсовая работа

Не предусмотрена программой

## 7.5. Вопросы к зачету с оценкой

- Дайте определение понятия «информация». Охарактеризуйте прагматические  $1.$ свойства информации. Факторы информатизации.
- Уровни информационных процессов  $2.$
- Основные классы информационных технологий. Определение технологии и  $\mathcal{R}$ информационной технологии.
- 4. Алгоритмические структуры.
- Элемент технологии. Примеры.  $5<sub>1</sub>$
- 6. Структура технологического процесса АИС. Основные классы АИС.
- $7<sup>1</sup>$ Основные различия документальных и фактографических систем.
- 8. Информационные ресурсы. Примеры. Классификация информационных ресурсов.
- $9<sub>1</sub>$ Различие логической и макетной структур документов.
- 10. Примеры разметки текстов. Структура документа в SGML.
- 11. Понятие DTD. Логические и физические стили.
- 12. Возможности и назначение языка XML. Перечислите основные синтаксические единицы XML. Основные компоненты семейства XML-технологий.
- 13. Функции текстовых редакторов. Возможности интерфейса текстового редактора. Параметры документа в целом и опишите методы их задания. Особенности текстовых релакторов MS Word и Open Offic e.Org Writer.
- 14. Структура рабочего листа табличного процессора. Возможности интерфейса табличного процессора. Возможности Мастера функций. Перечислите основные типы диаграмм.
- 15. Особенности обработчиков электронных таблиц MS Excel и Open Office. Org Calc.
- 16. Характеристики аналого-цифрового  $\overline{M}$ цифроаналогового преобразований аудиоданных.
- 17. Методы синтеза звука. Характеристики аудио адаптеров. Понятие ЧМ и Wave Table.
- 18. Возможности карты SoundBlaster. Понятие Live Drive. М ID I-интерфейс.
- 19. Основные характеристики форматов аудио сигнала. Основные функции программного обеспечения обработки аудио сигналов.
- 20. Методы оптической интерполяции. Основные характеристики цифровых видеокамер (ЦВК). Схемы цветообразования. Форматы графических файлов. Видео захват.
- 21. Цветоразностные компоненты. Форматы записи цифрового видео. Сущность М-JPEG-сжатия видеоданных. Основные особенности алгоритмов MPEG-1-MPEG-4.
- 22. Понятие G0P. Профили MPEG. Сущность стандарта MPEG-7.
- 23. Особенности графических конвейеров DirectX и OpenGL.
- 24. Основные принципы распознавания символов (OCR).
- 25. Понятие ОСRA и ОСRB.
- 26. Содержание метода сопоставления с образцом.
- 27. Основные особенности метода P0WR.
- 28. Возможности программного продукта Finereader.
- 29. Основные принципы систем распознавания речи (STT). Программные продукты STT.
- 30. Основные принципы систем генерации речи (TTS). Программные продукты TTS.
- 31. Функции файловых систем. Организация ФС Unix. Атрибуты файлов.
- 32. Определение понятия «База данных». Преимущества и недостатки использования баз ланных.
- 33. Основные функции и назначение СУБД. Основные характеристики моделей данных.
- 34. Релянионное исчисление.
- 35. Основные компоненты логической и физической структуры БД.
- 36. Понятие транзакции. Отличительные особенности использования баз данных в ИС.
- 37. Основные требования, предъявляемые к базам данных. Определите назначение и организацию инвертированного списка.
- 38. Страничная организация данных. Хранилища данных. Основные свойства OLAPтехнологий. Различие R0LAP и M0LAP.
- 39. Архитектура «клиент— сервер» и основные разновидности программ но-аппаратных средств на клиентской и серверной стороне.
- 40. Определение протокола в информационных сетях.
- 41. Преимущества систем с коммутацией пакетов.
- 42. Структура IP адреса, Выделенные IP адреса.
- 43. Система доменных имен. Сервер доменных имен.
- 44. Разновидности URL. Протоколы транспортного уровня. Инкапсуляция  $\overline{M}$ фрагментация.
- 45. TCP/UDP-порт. Протоколы управления маршрутизацией. Структура пакета TCP.
- 46. Понятие ARP.
- 47. Уровни в архитектуре протокола ТСР / IP. Функция протокола ТСР. Функция протокола IP.
- 48. Класс локальной сети, входящей в Internet. Прикладные протоколы Internet.
- 49. Информационные ресурсы Internet. Распределенные информационные системы Internet.
- 50. Структура ресурса Usenet.
- 51. Структура распределенной ФСЕТР.
- 52. Команды Telnet. Протоколы электронной почты. Программы клиенты электронной почты. Команды прикладных протоколов электронной почты.
- 53. Протокол NNTP. Команды протокола. Команды протокола FTP.
- 54. Понятие Copher. Структура взаимодействия программы -клиента и сервера.
- 55. Версии и модули SPSS
- 56. Создание и редактирование файлов данных
- 57. Управление данными
- 58. Диаграммы
- 59. Основы информационной и компьютерной безопасности

#### 7.6. Критерии оценки

«отлично» - выставляется студенту, показавшему всесторонние, систематизированные, глубокие знания учебной программы дисциплины и умение уверенно применять их на практике при решении конкретных задач, свободное и правильное обоснование принятых решений,

«хорошо» - выставляется студенту, если он твердо знает материал, грамотно и по существу излагает его, умеет применять полученные знания на практике, но допускает в ответе или в решении задач некоторые неточности;

«удовлетворительно» - выставляется студенту, показавшему фрагментарный. разрозненный характер знаний, недостаточно правильные формулировки базовых понятий, нарушения логической последовательности в изложении программного материала, но при этом он владеет основными разделами учебной программы, необходимыми для дальнейшего обучения и может применять полученные знания по образцу в стандартной ситуации;

«неудовлетворительно» - выставляется студенту, который не знает большей части основного содержания учебной программы дисциплины, допускает грубые ошибки в формулировках основных понятий дисциплины и не умеет использовать полученные знания при решении типовых практических задач.

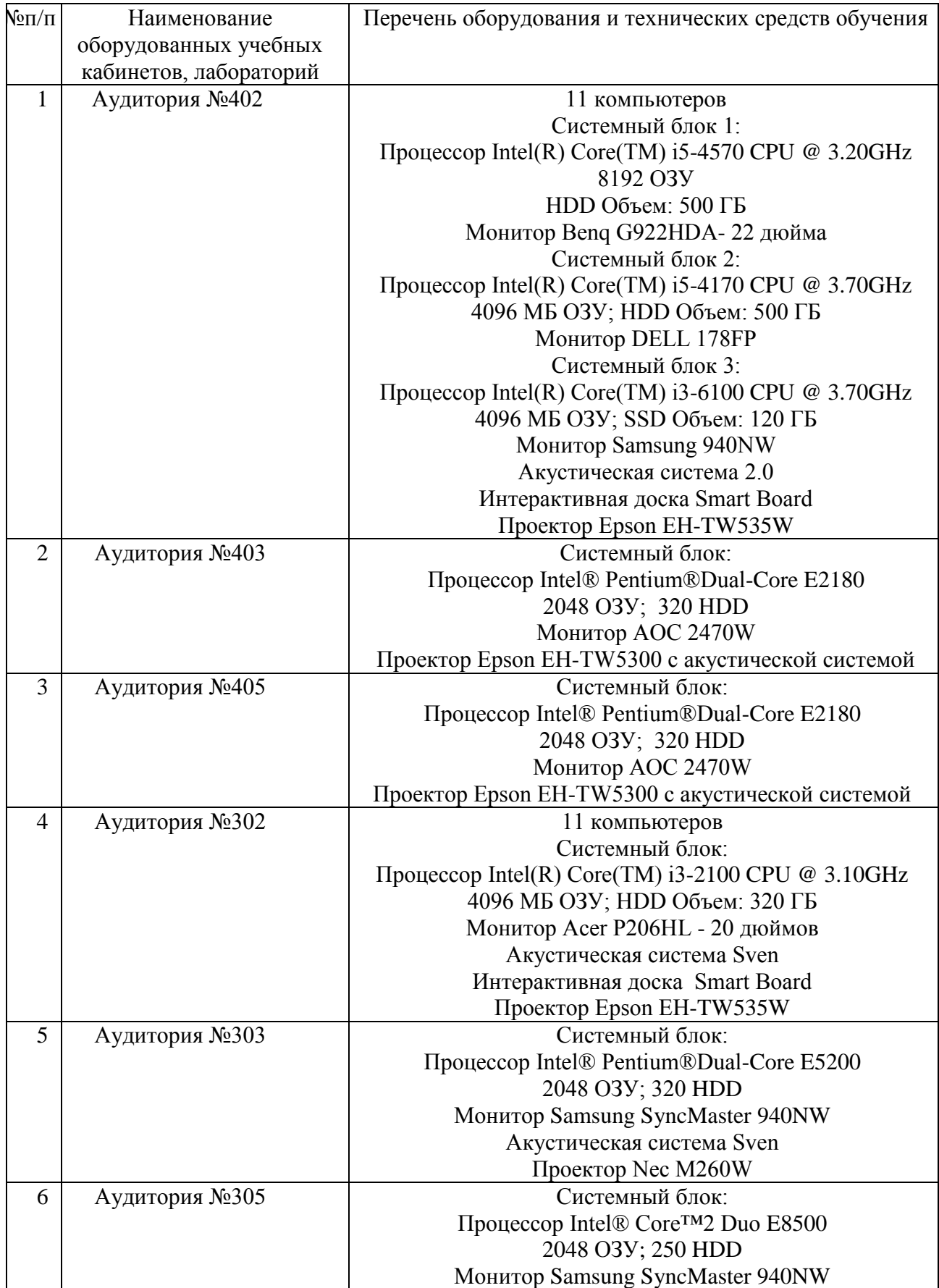

# **8. Сведения о материально-техническом обеспечении дисциплины**

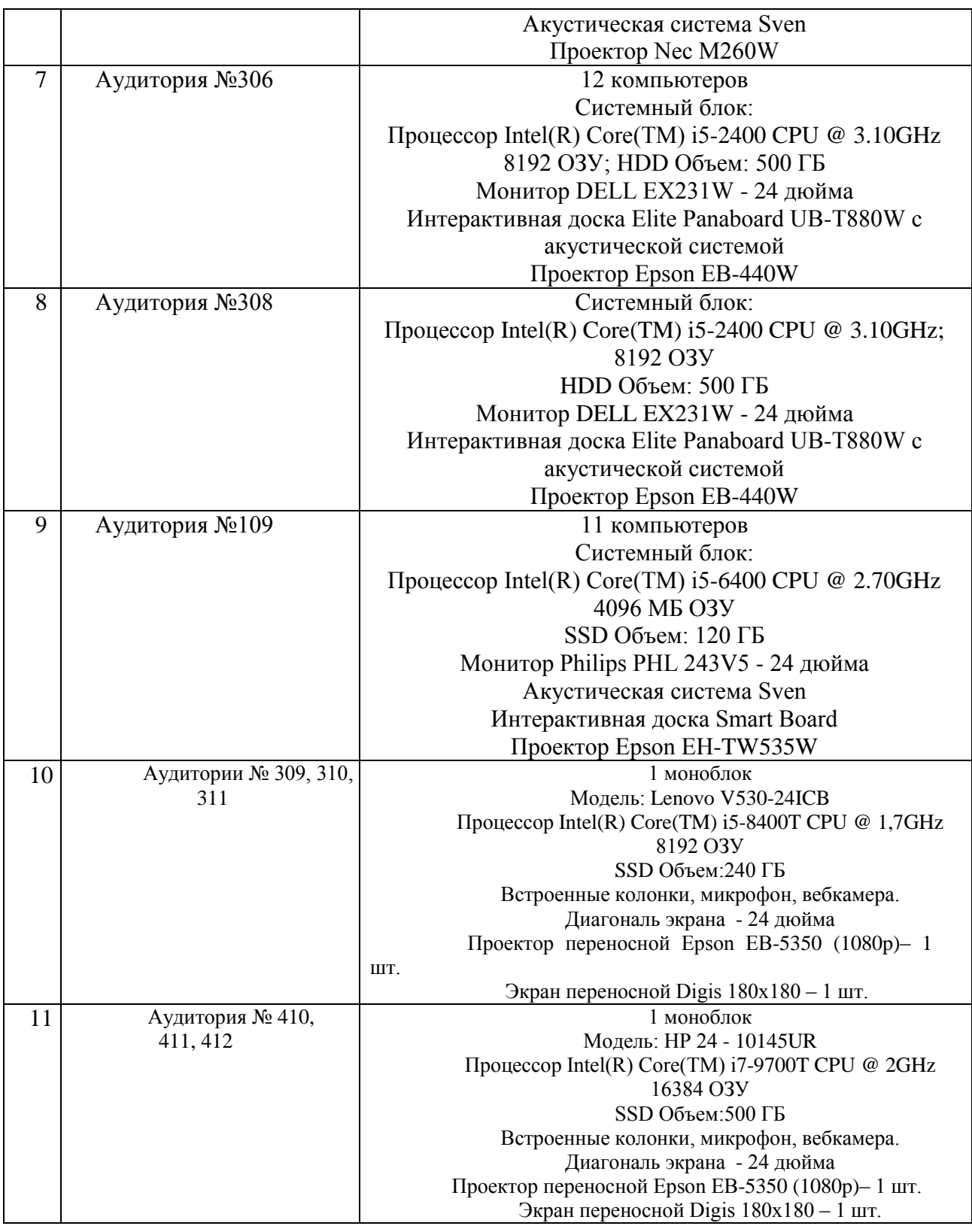

# **9. Особенности обучения лиц с ОВЗ и инвалидностью**

При организации обучения студентов с инвалидностью и ОВЗ обеспечиваются следующие необходимые условия:

- учебные занятия организуются исходя из психофизического развития и состояния здоровья лиц с ОВЗ совместно с другими обучающимися в общих группах, а также индивидуально, в соответствии с графиком индивидуальных занятий;

- при организации учебных занятий в общих группах используются социально-активные и рефлексивные методы обучения, технологии социокультурной реабилитации с целью оказания помощи в установлении полноценных межличностных отношений, создания комфортного психологического климата в группе;

- в процессе образовательной деятельности применяются материально-техническое оснащение, специализированные технические средства приема-передачи учебной информации в доступных формах для студентов с различными нарушениями, электронные образовательные ресурсы в адаптированных формах.

- подбор и разработка учебных материалов преподавателями производится с учетом психофизического развития и состояния здоровья лиц с ОВЗ;

- использование элементов дистанционного обучения при работе со студентами, имеющими затруднения с моторикой;

- обеспечение студентов текстами конспектов (при затруднении с конспектированием);

- использование при проверке усвоения материала методик, не требующих выполнения рукописных работ или изложения вслух (при затруднениях с письмом и речью) – например, тестовых бланков.

 При проведении процедуры оценивания результатов обучения инвалидов и лиц с ограниченными возможностями здоровья по дисциплине обеспечивается выполнение следующих дополнительных требований в зависимости от индивидуальных особенностей обучающихся:

1. Инструкция по порядку проведения процедуры оценивания предоставляется в доступной форме (устно, в письменной форме, на электронном носителе, в печатной форме увеличенным шрифтом и т.п.);

2. Доступная форма предоставления заданий оценочных средств (в печатной форме, в печатной форме увеличенным шрифтом, в форме электронного документа);

3. Доступная форма предоставления ответов на задания (письменно на бумаге, набор ответов на компьютере, устно, др.).

 При необходимости для обучающихся с ограниченными возможностями здоровья и инвалидов процедура оценивания результатов обучения по дисциплине может проводиться в несколько этапов.

В освоении дисциплины инвалидами и лицами с ограниченными возможностями здоровья большое значение имеет индивидуальная работа. Под индивидуальной работой подразумевается две формы взаимодействия с преподавателем: индивидуальная учебная работа (консультации), т.е. дополнительное разъяснение учебного материала и углубленное изучение материала с теми обучающимися, которые в этом заинтересованы, индивидуальная воспитательная работа. Индивидуальные консультации по предмету являются важным фактором, способствующим индивидуализации обучения и установлению воспитательного контакта между преподавателем и обучающимся инвалидом или обучающимся с ограниченными возможностями здоровья.

#### **10. Учебно-методическое обеспечение дисциплины**

#### **10.1. Основная литература:**

1. Информатика для экономистов: Учебник / Балашова С.А., Дихтяр В.И., Жилкин О.Н., - 2-е изд., перераб. и доп. - М.:НИЦ ИНФРА-М, 2017. - 460 с. (Высшее образование: Бакалавриат) ISBN 978-5-16-009152-5. - Текст : электронный. - URL: <https://new.znanium.com/catalog/product/768148>

2. Алексеев, А. Сборник задач по дисциплине "ИНФОРМАТИКА" для Вузов: Методические указания к проведению практических занятий по дисциплине "Информатика" / Алексеев А. - Москва :СОЛОН-Пр., 2016. - 104 с. ISBN 978-5-91359-170- 8. - Текст : электронный. - URL:<https://new.znanium.com/catalog/product/872429>

# **10.2. Дополнительная литература:**

1. Алексеев, А. П. Сборник лабораторных работ по дисциплине «Информатика», часть 2.: Учебное пособие. Учебное пособие по дисциплине «Информатика», для студентов первого курса специальностей 10.03.01 и 10.05.02 / Алексеев А.П. - Москва :СОЛОН-Пр., 2017. - 256 с.: ISBN 978-5-91359-220-0. - Текст : электронный. - URL: <https://new.znanium.com/catalog/product/881455>

2. Безручко, В. Т. Компьютерный практикум по курсу «Информатика» : учеб. пособие / В.Т. Безручко. — 3-е изд., перераб. и доп. — Москва : ИД «ФОРУМ» : ИНФРА-М, 2017. — 368 с. : ил. + Доп. материалы [Электронный ресурс; Режим доступа: https://new.znanium.com]. — (Высшее образование). - ISBN 978-5-16-105671-4. - Текст : электронный. - URL:<https://new.znanium.com/catalog/product/756204>

3. Балдин, К. В. Информационные системы в экономике : учеб. пособие / К.В. Балдин. – Москва : ИНФРА-М, 2017. – 218 с. — (Высшее образование: Бакалавриат). - ISBN 978-5- 16-104458-2. - Текст : электронный. - URL:<https://new.znanium.com/catalog/product/661252>

# **10.3. Учебно-методическое и информационное обеспечение дисциплины для организации самостоятельной работы студентов**

*программное обеспечение:*

Microsoft Office Standard 2010

*базы данных, информационно-справочные и поисковые системы:*

Электронно-библиотечная система Znanium.com <https://new.znanium.com/>

Справочно-правовая система КонсультантПлюс <http://www.consultant.ru/>

База данных научной электронной библиотеки eLIBRARY [https://www.elibrary.ru/defaultx.asp?](https://www.elibrary.ru/defaultx.asp)

Библиографическая база данных ИНИОН РАН [http://inion.ru/ru/resources/bazy-dannykh-inion](http://inion.ru/ru/resources/bazy-dannykh-inion-ran/)[ran/](http://inion.ru/ru/resources/bazy-dannykh-inion-ran/)

Электронная база данных открытого доступа OMICS International <https://www.omicsonline.org/>

База данных Googie Академия<https://scholar.google.com/>

Национальный открытый университет ИНТУИТ [Электронный ресурс]. URL: [http://www.intuit.ru](http://www.intuit.ru/)

Хабрахабр [Электронный ресурс]. URL:<http://habrahabr.ru/>

Компьютерный форум Ru.Board [Электронный ресурс]. URL:<http://forum.ru-board.com/>